# DAWAN Plan de la formation [www.dawan.fr](https://www.dawan.fr)

# Formation Illustrator Initiation

# Formation éligible au CPF, contactez-nous au 02/318.50.01

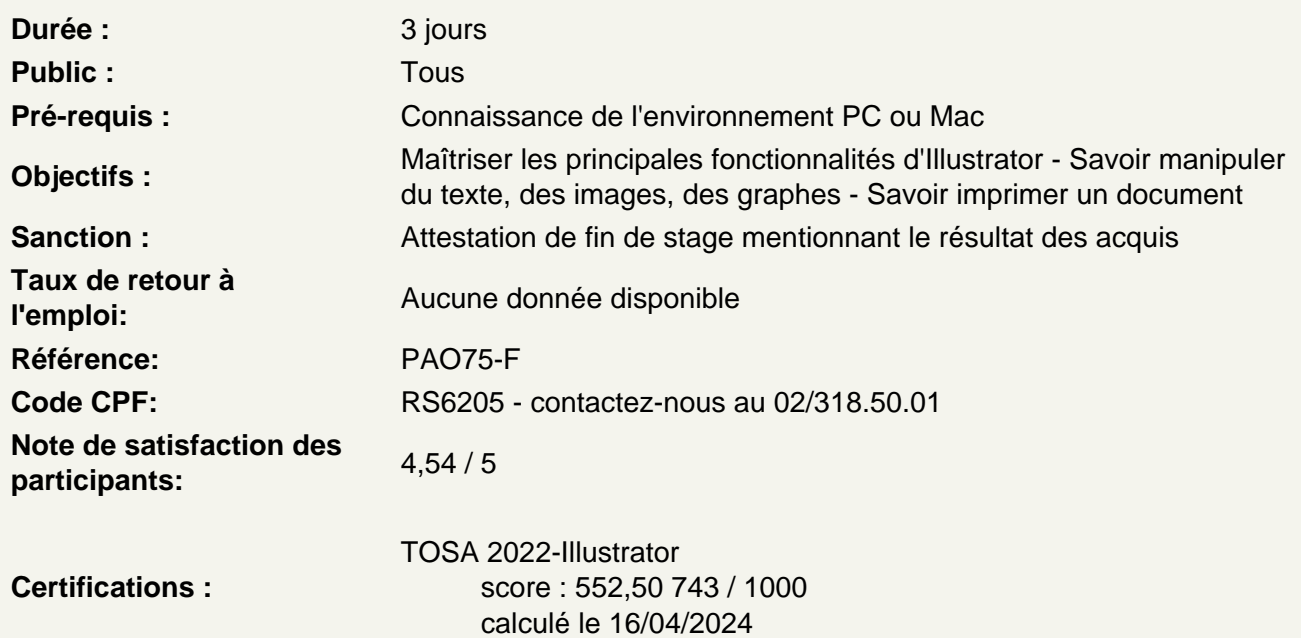

Découvrir Adobe Illustrator

Apprendre son histoire Connaître ses fonctionnalités Comprendre ses différentes utilisations

Utiliser les fonctions de base d'Illustrator, les formats et les couleurs

Différencier les types d'images : Bitmap et Vectoriel, les modes colorimétrique : RVB, CMJN et les couleurs Pantone. Utiliser le cercle chromatique et les différentes représentations de la couleur. Comprendre les principaux formats graphiques : Les formats natifs d'Illustrator, le AI, l'EPS, le PDF, le SVG, le SVGZ, le AIT

Utiliser les interfaces d'Illustrator et de Bridge

Se familiariser avec les barres de menu, d'options, d'outils, les colonnes de panneaux, la personnalisation de l'interface. Utiliser les jeux de palettes et personnaliser sa barre d'outils.

Maîtriser les fondamentaux

Créer un nouveau document via les gabarits de base d'illustratorUtiliser les paramètres prédéfinis : impression, web, périphériques mobiles, vidéo... Gérer les espaces de travail Utiliser les règles, l'origine des règles, repères et repères commentés Naviguer dans le plan de travail Ajouter des plans de travail Naviguer entre les plans de travail

#### **Créer des formes simples**

Utiliser les formes géométriques simples : rectangles, ellipses, … Découvrir les outil de sélection Différencier les outils de sélection et sélection directe Utiliser les points d'ancrage Déplacer et transformer des formes simples Utiliser le panneau nuancier Découvrir les options de la fenêtre couleurs, les couleurs globales Créer et modifier des dégradés linéaires, radiaux et de forme libre Utiliser l'outil rotation Utiliser l'outil mise à l'échelle Utiliser l'outil pipette Gérer les calques

### **Atelier : créer des illustrations simples via les formes de base**

#### **Maîtriser l'outil plume**

Utiliser des outils de courbes de Bézier Découvrir l'outil plume Ajouter / supprimer des points d'ancrage Utiliser l'outil de conversion de points

#### **Atelier : créer des illustrations simples via l'outil plume**

#### **Maîtriser l'outil texte**

Découvrir les différents types de textes : texte libre, captif, curviligne…Découvrir le déformateur de texte

Vectoriser un texte Utiliser les styles de caractère et de paragraphe Créer des bloc de textes à colonnes Créer des bloc de textes liés

#### **Atelier : créer différents effets graphiques de texte, mettre en page des textes**

#### **Dessiner avec les outils pinceaux et crayon**

Découvrir les réglages des outils Différencier les notions de contour et fond Maîtriser la fenêtre contour et ses options Travailler avec l'outil traits et ses variantes Utiliser l'outil largeur Appliquer des couleur et des dégradés

#### **Modifier un dessin**

Utiliser l'outil concepteur de formes Découvrir les différents déformateurs et leurs options : **Tourbillon Contraction Dilatation** Festons **Cristallisation** Fronce Utiliser les outils gomme, ciseaux et cutter

### **Atelier : modifier, corriger et affiner des illustrations via les déformateurs**

#### **Utiliser les outils de graphiques et les tableaux**

Créer et habiller des graphiques et des tableaux Importer des données excel dans des tableaux ou graphiques

#### **Enregistrer, exporter, imprimer :**

Utiliser les formats destinés à l'impression papier Utiliser et paramétrer les formats destinés au Web

## **Passage de la certification (si prévue dans le financement)**